How To [Configure](http://afiles.ozracingcorp.com/document.php?q=How To Configure Ldap Server In Ubuntu 12.04) Ldap Server In Ubuntu 12.04 [>>>CLICK](http://afiles.ozracingcorp.com/document.php?q=How To Configure Ldap Server In Ubuntu 12.04) HERE<<<

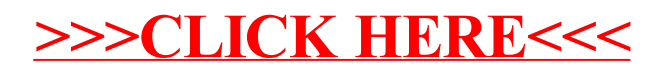